**Enfoque de aprendizaje basado en proyectos**

## **Elementos de Intel Educar:**

## **Enfoque de aprendizaje basado en proyectos**

## **Especificaciones del curso**

Las siguientes configuraciones del sistema y de las aplicaciones se recomiendan para la visualización y uso óptimos del Curso Enfoque de Aprendizaje por Proyectos de los Elementos de Intel® Educar.

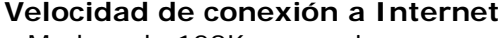

• Modem de 128K o superior

## **Recomendaciones de multimedia**

- Resolución de la pantalla 1024 x 768 (800 x 600 mínimo)
- Salida de video de 24 bit (*True color*)
- Audio activado

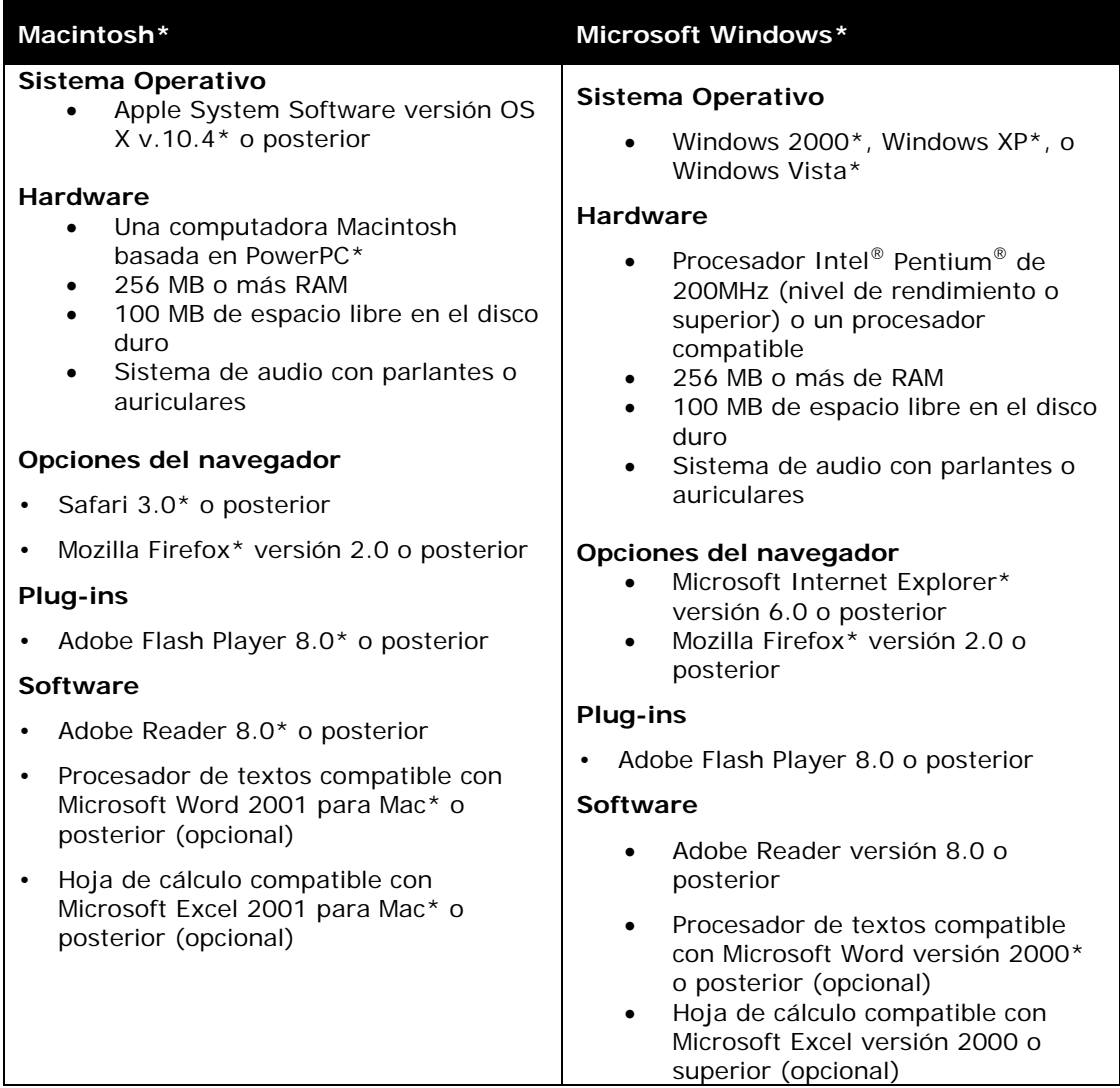

**Nota:** Si está utilizando un navegador Firefox y le gustaría ver los documentos descargables en una ventana nueva en vez de una nueva pestaña, entonces usted tendrá que cambiar su configuración. Vaya a **Herramientas**> **Opciones**> y haga clic en la opción de **una nueva ventana**.